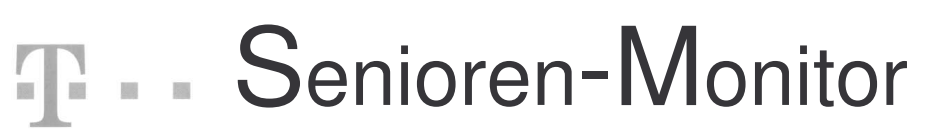

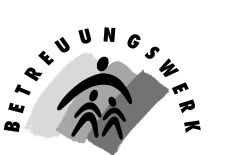

Post · Postbank · Telekom

# **Informationen für Versorgungsempfänger der ehemaligen Telekom-Niederlassung Augsburg**

**Ausgabe Februar 2009**

# **Liebe Leserinnen und Leser,**

im Juni vergangenen Jahres sind die letzten Telekom-Beschäftigten aus dem Grottenau-Gebäude (oft auch liebevoll "Grotte" genannt) ausgezogen. Zurück blieb nur noch die Technik. Das Gebäude wartet nun auf einen neuen Eigentümer. Eine lange Geschichte ging damit zu Ende. Erinnern wir uns doch einmal, wie alles begann:

# **Die Grottenau – ein Nachruf**

Am Anfang stand die Telegraphie. Mit Protokoll vom 21.09.1850 wurde in Augsburg die neu errichtete Telegraphenstation – untergebracht im Markgrafenturm am Fronhof (Peutingerstraße) – ihrer Bestimmung übergeben.

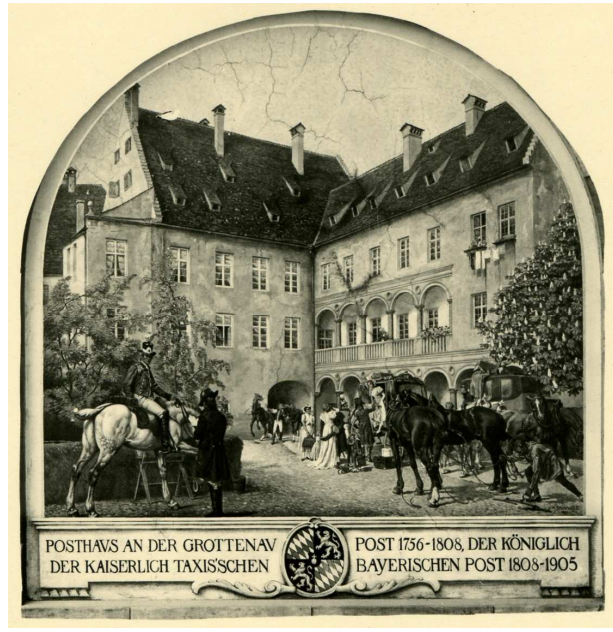

1880 wird die Telegraphenstation dem königl. Oberpostamt Augsburg (Mittelbehörde) unterstellt. Sie wird am 03./04.05.1884 in ein Rückgebäude des alten Oberpostamtsgebäudes in der Grottenau verlegt.

Am 19.10.1885 erging eine Ermächtigung der für Bahn und Post zuständigen Generaldirektion der königlich-bayerischen Verkehrsanstalten zur Errichtung einer staatlichen Telephon-Anlage in Augsburg. Am 3. Juli 1886 wurde diese im Rückgebäude des Oberpostamtes in der Grottenau in Betrieb genommen. Damit beginnt für Augsburg die Telefongeschichte. Angeschlossen waren damals 111 Teilnehmer, angemeldet waren 118.

1905 wird ein neues Oberpostamtsgebäude an der Grottenau gebaut und 1908 fertiggestellt – das seit 01.01.1827 bestehende königlich-bayerische

Oberpostamt wird am 01.04.1907 in "Oberpostdirektion Augsburg" umbenannt.

1907 werden auch erstmals weibliche Kräfte im Augsburger Telegraphendienst eingesetzt. 1924 wird in Augsburg erstmals eine größere Wählanlage in Betrieb genommen. Mittlerweile hat auch der Telefondienst kräftemäßig die Telegraphie überrundet.

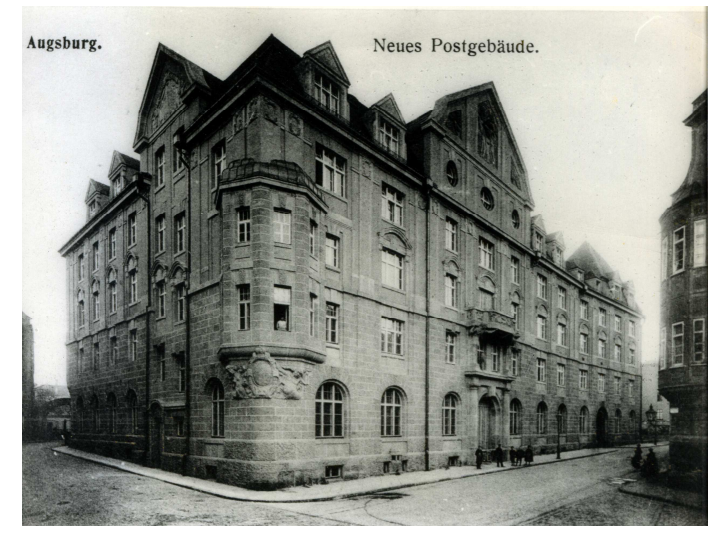

Vermittlungsstelle in der Grottenau jedoch weiterhin handbedient.

Am 01.02.1925 wurde wegen des starken Anstiegs des Fernverkehrs mit dem Bau des Dienstgebäudes Langenmantelstraße begonnen, das im März 1928 fertiggestellt wurde. Am 17.03.1928 nahm das neue Fernamt seinen Betrieb auf. In der Grottenau verblieb die handbediente Ortsumschaltestelle.

Im September 1927 ging in Augsburg das erste niederfrequente Drahtfunknetz in Bayern mit 102 angeschlossenen Teilnehmern in Betrieb (bis 1945). Gleichzeitig konnte ein Zwischensender Augsburg in der Grottenau seinen Betrieb aufnehmen (bis 1934).

1930 waren 6 Teilvermittlungsstellen in Augsburg aufgebaut, die zentrale

Am 30. Januar 1935 kam auch die Umstellung der Ortsvermittlungsstelle Augsburg-Mitte auf Wählbetrieb. Im alten Fernsaal im 3. OG der Grottenau wurden 5000 Anschlusseinheiten in der Hebdrehwählertechnik in Betrieb genommen.

Ab 01.10.1939 wurde in Augsburg ein "Fernsprechamt" eingerichtet, das später in Fernmeldeamt umbenannt wurde. Bis dahin waren die dazugehörigen Dienststellen (Anmeldedienst, Buchdienst usw.) dem Postdienst angegliedert.

Nach dem Fliegerangriff im Februar 1944 wurde der Fernsprechbetrieb über ein Not-Ortsamt im Kellergeschoß der Grottenau sowie ein Not-Fernamt in der Langenmantelstraße aufrechterhalten. Der ursprünglich weit ausladende Giebel über der Mittelzone des Gebäudes in der Grottenau sowie das hohe Walmdach waren zerstört und wurden 1949/50 durch ein fünftes Obergeschoß ersetzt.

Nach dem Zusammenbruch erwirkte die in Bayern geschäftsführende RPD (Reichspostdirektion) München mit einem Befehl der Militärregierung vom 17.7. 1945 die Aufhebung der RPD Augsburg (Vollzug im Aug. 1945). Bemühungen um eine Wiedererrichtung (v.a. 1957) blieben erfolglos.

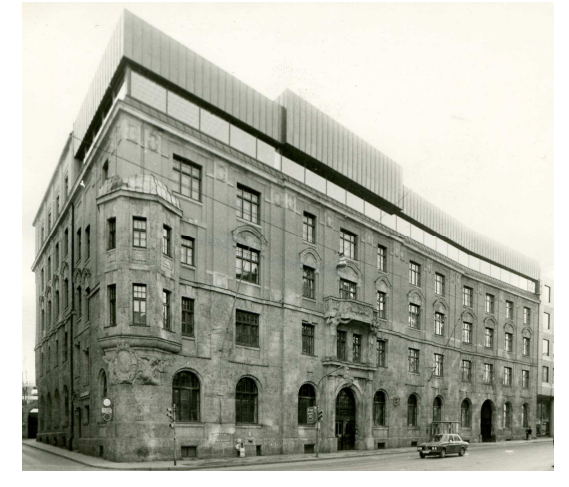

In der Zeit von 1973 – 1975 wurde das oberste Geschoß umgestaltet. Das Gebäude erhielt eine neue Kantine und damit auch sein heutiges Gesicht.

Überwiegend genutzt wurde die Grottenau in den letzten Jahren vom Fernmeldeamt Augsburg. Zu Zeiten der Orts- und Ferngespräche war sie der sogenannte Gebührenmeßpunkt für Augsburg.

Über lange Jahre beherbergte sie die Amtsleitung des Fernmeldeamtes Augsburg.

Immer wieder musste das Gebäude den neuen Gegebenheiten angepasst werden.

Als durch neue Technik die alten Wähleinrichtungen überflüssig wurden, entstanden in diesen Räumen neue Büros.

Bei der Neuorganisation wurde das Gebäude dem Telekom-Bereich zugeschlagen. Hier wurde der erste Telekom-Laden Augsburgs eingerichtet, der allerdings bald schon zu klein war, so dass hierfür nach neuen Standorten gesucht wurde. Zum Schluss war in der Grottenau überwiegend der Geschäftskundenbereich und Teile von T-Systems untergebracht.

*Nun steht sie also leer. Für viele von uns wird sie allerdings als die alte "Grotte" in Erinnerung bleiben.*

*Der Seniorenbeirat bedankt sich bei allen recht herzlich, die unsere Arbeit im vergangenen Jahr durch Geldspenden unterstützt haben.*

# **Geplante Veranstaltungen für 2009**

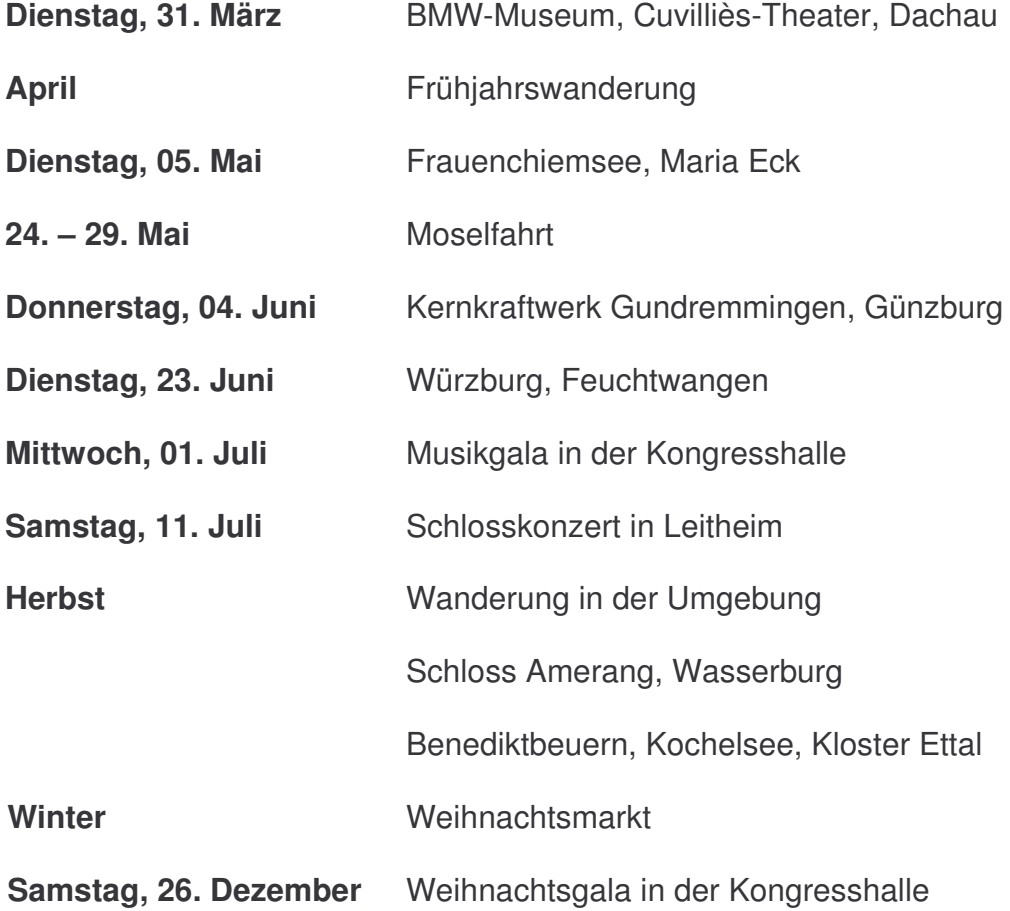

# **Fahrt BMW-Museum, Cuvilliès-Theater, Schloss-Cafe Dachau**

Diese Fahrt widmen wir zunächst dem fast liebsten Kind der Deutschen, nämlich dem Auto. Im BMW-Museum in München haben wir hierzu die beste Gelegenheit. Bei einer Führung werden uns die Besonderheiten des Hauses und seiner Exponate verständlich erläutert. Höchst interessant ist hierbei auch die moderne Architektur des gesamten Komplexes.

Das Mittagsmahl nehmen wir dann im "Franziskaner", einem Gasthof nahe der Residenz ein. Anschließend begeben wir uns in die Residenz. Hier befindet sich eines der schönsten Rokokojuwele unseres Landes, das Cuvilliès-Theater. Über den Krieg hinweggerettet, jetzt neu restauriert und endlich wieder zugänglich, dürfen wir dieses Kleinod nun besichtigen. Eine kleine Führung wird uns dabei hilfreich sein.

Die Heimfahrt treten wir dann an, nicht ohne eine Kaffeepause einzulegen. Halt wieder einmal im altbewährten Dachauer Schloss-Cafe, wo sich auch noch ein kleiner Spaziergang durch die Parkanlage anbietet.

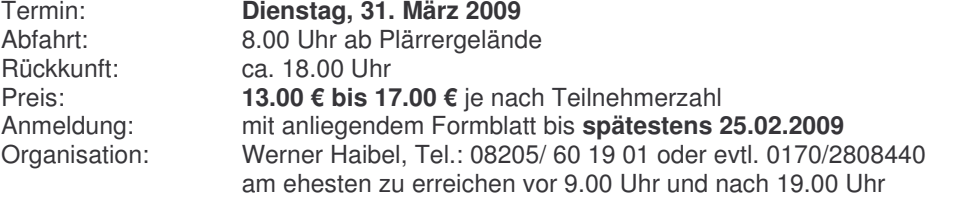

## **Frühjahrswanderung nach Wulfertshausen**

Nun ist der Frühling im Anmarsch und daher wollen wir wieder eine kleine Wanderung unternehmen. Dieses Mal geht's zum Metzgerwirt nach Wulfertshausen. Für Wanderer ist die Strecke ganz harmlos (ungefähr eine Stunde zu laufen) von Friedberg Marienplatz aus nach Wulfertshausen, bei guten Wegen und einer kleinen Rast unter zwei Lindenbäumen.

Abfahrt mit Bus Linie 36 am Königsplatz um 10Uhr, Ankunft in Wulfertshausen ungefähr 11.30Uhr – 12Uhr.Wir haben im Nebenzimmer reservieren lassen, so dass auch für Nichtwanderer genügend Platz ist. Diese können mit dem AVV-Bus Nr. 211 vom Bahnhofsplatz (Bahnsteig B) aus um 11.04 abfahren und sind um 11.30 Uhr in Golling-Feuerwehrhaus in Wulfertshausen. Auch für Autofahrer sind genügend Parkplätze vorhanden.

Rückfahrt mit AVV-Bus entweder um 13.27, 13.57 oder 14.27 Uhr bis zur Schleiermacherstraße, wo Sie dann mit der Straßenbahnlinie Linie 1 in die Stadt zurückkommen ,oder mit dem AVV-Bus weiter bis zum bis Hauptbahnhof. Wir hoffen auf gutes Wetter und gutes Essen im Gasthof.

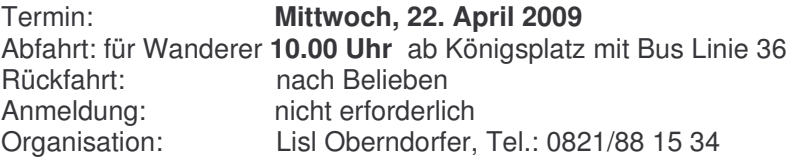

# **Fahrt Frauenchiemsee – Maria Eck**

Diese Fahrt in den Chiemgau führt uns weit zurück in das frühe Klosterleben Bayerns bis in die Agilolfingerzeit. Eine Bootsfahrt bringt uns von Gstadt nach Frauenchiemsee. Hochinteressant ist hier die altehrwürdige Klosteranlage und ihre Kirche, die wir bei einer Führung kennenlernen, wobei wir auch einige Räume des Klosters sehen dürfen. Im nahen Gasthof Linde werden wir in gemütlichem Ambiente gut bayerische Küche geniessen.

Genügend Zeit bleibt noch für einen Spaziergang auf dem Inselchen.

Wieder nach einer Bootsfahrt fahren wir dann hinauf nach Maria Eck mit seinem gediegenen Gasthof, wo wir uns an der Kaffeepause und der herrlichen Aussicht weit übers Land hinaus erfreuen können, um den Tag vor der Heimfahrt schön ausklingen zu lassen.

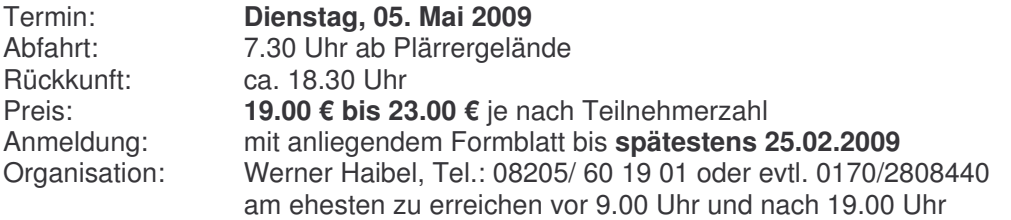

# **Gruppenreise nach Leiwen vom 24.5. – 29.5.2009**

Die im letzten Seniorenmonitor ausgeschriebene Gruppenreise nach Leiwen an der Moselschleife findet statt. Die Fahrt beginnt wie üblich am Hauptbahnhof Augsburg. Da wir allerdings erst um 17.00 Uhr anreisen können, beginnt die Fahrt um **9.00 Uhr**. Auf der Anreise werden wir dann eine kleine Mittagpause einlegen. Nach dem Einchecken beginnt das Abendessen um 18.00 Uhr. Sie werden von der hervorragenden Küche überrascht sein. Getränke sind inklusive.

Bitte überweisen Sie pro Person den Betrag von 400 € bei Übernachtung im Doppelzimmer und von 445 € im Einzelzimmer auf das Konto

#### **Betreuungswerk Post Kontonummer 251864807 BLZ 70010080 Postbank München**

bis zum 15.04.2009.

Wer sich bereits angemeldet hat und aus gesundheitlichen Gründen nicht teilnehmen kann, den bitte ich, mir dies umgehend anzuzeigen. Ich wünsche Ihnen bis dahin noch eine gute Zeit und hoffe, alle gesund und munter am Abreisetag zu sehen.

Johann Kraus

# **Fahrt Kernkraftwerk Gundremmingen – Günzburg**

Modernste Technik ist ja in unserer Zeit nicht mehr wegzudenken. Da ist es besonders die Kernkraft, die uns doch recht intensiv beschäftigt und sicher auch jeden interessiert. Aus diesem Grund wollen wir das Kernkraftwerk Gundremmingen besuchen. Die Sicherheitsvorschriften sind hier natürlich äußerst streng, sodass uns kritische Bereiche nicht zugänglich sein werden.

Die Weiterfahrt bringt uns dann nach Günzburg, wo wir im Brauereigasthof "Zum Rad" das Mittagsmahl einnehmen werden.

"Klein Wien" wurde Günzburg einst genannt, da es ja mehrere Jahrhunderte eine Enklave Österreichs war.

Bei einer eingehenden Führung werden wir dieses hübsche Städtchen so richtig kennenlernen. Dazu gehört natürlich auch die neurestaurierte Frauenkirche, ein Rokokojuwel des großen Meisters Zimmermann.

Um das Trinken nicht zu vergessen, machen wir dann vor der Heimfahrt noch eine schöne Kaffeepause.

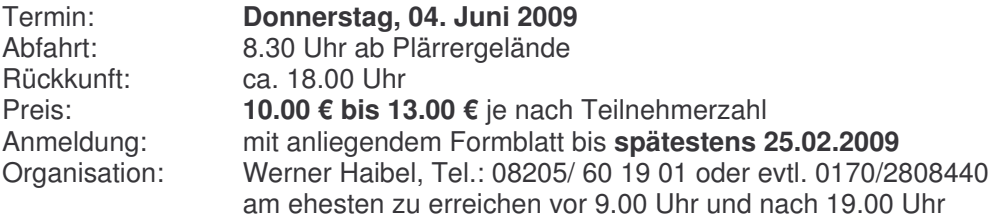

## **Fahrt nach Würzburg**

Eine "Rose im grünen Laub", so besang einst ein Minnesänger die Stadt Würzburg, die wir bei dieser Fahrt besuchen wollen. Ein Kulturgut ersten Ranges, eingebettet in die liebliche Landschaft des Maintales.

Am Vormittag werden wir die alte Bischofsstadt bei einer Führung besichtigen. Die Mittagstafel ist uns dann im altbekannten Bürgerspital gedeckt. Gutbürgerlich und fränkisch ist hier die Küche.

Am Nachmittag besichtigen wir die Residenz, ein Produkt der Bauwut der Schönborn – Fürstbischöfe. Neumann, Tiepolo, Hildebrand und noch viel mehr große Künstler haben hier ein Gesamtkunstwerk geschaffen, das in seiner Pracht wohl nicht mehr übertroffen werden kann.

Um die Heimfahrt etwas kurzweiliger zu gestalten, machen wir unterwegs die Kaffeepause in Feuchtwangen, im gediegenen Kreuzgang-Cafe.

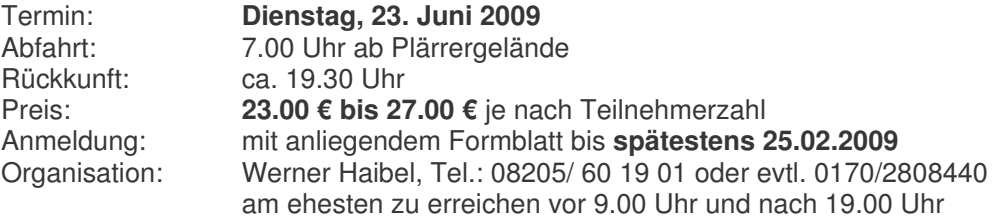

# **Musikgala in der Kongresshalle**

Eine Brücke wird diesmal geschlagen vom hohen Norden, vom Elbestrand zu Deutschlands tiefem Süden, zum Bergeland. Ein Seemannschor, eine Volkstanzgruppe, Volksmusik und die recht bekannte Sängerin Edith Brock werden wir dabei erleben dürfen. Mit dem ja allseits bekannten Esprit des Günther Schulzke werden wir durch das recht farbige Programm begleitet. Ein sicherlich vergnüglicher Nachmittag winkt uns hier, der uns wieder einmal aufs Schönste aus dem Einerlei des Alltags herausholt. Wir haben 80 Karten geordert und hoffen, damit Ihren Kartenwünschen gerecht werden zu können.

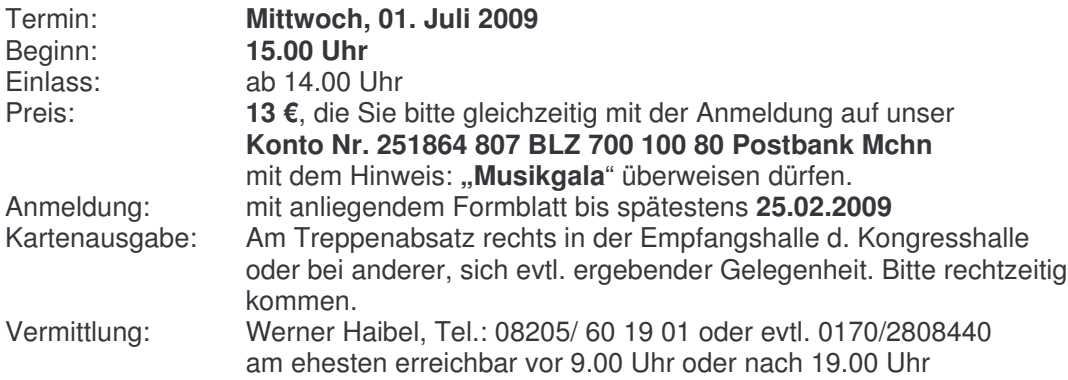

# **Fahrt zum Schlosskonzert nach Leitheim**

Ein ganz besonderer Genuss ist es halt immer wieder, die Musik im einzigartigen Rahmen des Schlosses Leitheim erleben zu dürfen. Das Konzert, das uns diesmal geboten wird, ist betitelt "so klingt das Clarinet auf angenehme Weis", wobei vom Urtyp der Klarinette dem Calumeau bis hin zur klassischen Klarinette, begleitet von der Viola da Gamba und dem Cembalo mit Werken von Händel, Telemann, Sciroli und Viviani eine reiche Palette an musikalischen Eindrücken geboten wird. Es lohnt sich also dabei zu sein.

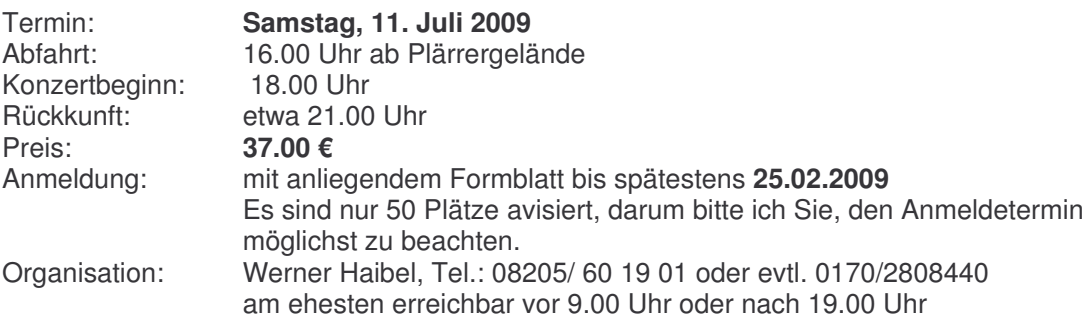

# **Seniorenausweise**

*werden bei dem jeweils zuständigen Versorgungsservice (VES) ausgestellt. Neuen Versorgungsempfängern werden die Ausweise mit dem Zugang des Versorgungsbescheides direkt zugesandt. Alle anderen können Ihren VES anrufen, um einen Ersatzausweis zu bekommen.*

*Alte Ausweise bleiben aber in Verbindung mit dem Personalausweis gültig und müssen nicht, weil sich die Ausweisgestaltung geändert hat, ausgetauscht werden.*

*Sie erreichen den VES Nürnberg telefonisch unter 0800 330 7542 Per E-mail: ves-nuernberg@telekom.de*

*Halten Sie bei Anrufen immer Ihre Personalnummer bereit.*

# **Sprechstunde des SBR**

#### **Wie wir schon mitgeteilt haben, können wegen des Fehlens eines Seniorenbüros derzeit keine Sprechstunden abgehalten werden.**

Da auch kein Intranetanschluss zur Verfügung steht, können auch über den Personalverkauf keine Aussagen getroffen werden.

Doch kann jeder, der einen Internetanschluss zur Verfügung hat, selbst im Internet recherchieren.

#### **Die Anmeldeprozedur finden Sie nochmals hier:**

In der letzten Zeit habe ich mehrere Anfragen wegen der Registrierung beim Online-Shop für den Personalverkauf erhalten.

Deshalb stelle ich nochmals die Registrierungsprozedur vor, die ich bereits im Juni 2007 versandt habe:

- 1.Unter der Adresse https://personalverkauf.t-home.de/ erreicht man die Registrierungsseite..
- 2. Anmeldung T-Home Kunden
- 3. Unter "Hier" anmelden
- 4. Anschlußdaten eingeben
- 5. Kundennummer von Fernmelderechnung eintragen
- 6. Einen Benutzernamen eingeben
- 7. Geheimfrage festlegen
- 8. Die erforderliche Antwort festlegen
- 9. Eigene E-Mail-Adresse eingeben
- 10. Datenschutzhinweis bestätigen
- 11. Schlussendlich Registrieren betätigen

Nun wird angezeigt, dass das Passwort per Brief mit der Post kommt. In einer kurz darauf ankommenden Mail wird der Benutzername bestätigt. Dann warten auf die Post !!!!

Johann Kraus

Außerdem können Sie sich unter der Rufnummer **0800 330 1028** beraten lassen.

**Aus Gründen der Portoersparnis wäre es wünschenswert, wenn alle, die eine Internetadresse haben, diese uns auch bekanntgeben würden.**

**Außerdem erhalten alle die uns ihre Internetadresse bekannt gegeben haben, während der Zeiträume zwischen den Senioren-Monitoren weitere Informationen, die alle anderen nicht bekommen.**

# **Alte Schnurlostelefone verboten**

Sie sind nicht mehr wegzudenken, sind immer beliebter geworden und verkauften sich ab den 90er Jahren in immer größeren Stückzahlen.

Doch jetzt kommt das Aus für die "alten" Schnurlostelefone der Baureihen

**CT 1+** ( 80 Kanäle, 885 – 887 und 930 – 932 MHz) und der Baureihe **CT 2** (40 Kanäle,  $864,1 - 868,1$  MHz).

Diese dürfen nur noch bis Ende 2008 betrieben werden, weil die bei diesen Geräten verwendeten Funkfrequenzen für die Erweiterung der Netzkapazitäten des öffentlichen Mobilfunks benötigt werden.

Eine weitere Benutzung stellt ab Januar 2009 einen Verstoß gegen das

Telekommunikationsgesetz dar und kann lt. Bundesnetzagentur mit einem Bußgeld von 1.000 € belegt werden.

Sie können, falls Sie Ihre Benutzungsanleitung für diese Geräte noch besitzen, erkennen, ob Ihr Gerät darunter fällt.

Die nicht mehr zugelassenen Geräte sind **Sinus 1 bis Sinus 5**, oder an den Kennzeichnungen mit Posthorn, Z und Zulassungsnummer, die mit U oder V endet, zu erkennen.

Für die neueren Geräte gilt der Standard "DECT"

Johann Kraus

# **Besteuerung von Versorgungsleistungen**

Seit dem Jahr 2005 gelten für die Besteuerung von Renten und Versorgungsbezügen neue Regelungen. Die Infobroschüre der Landesregierung Hessen mit Rechenbeispielen gibt es hier:

#### **www.hmdf.hessen.de**

**Von Anfragen beim Seniorenbeirat hierzu bitten wir abzusehen, da wir keine steuerrechtlichen Beratungen tätigen dürfen.**

# **Tagungshotels**

Wenn Sie in Deutschland preiswert und gut übernachten möchten, dann nutzen Sie doch die Übernachtungsmöglichkeiten in den Tagungshotels der Deutschen Telekom AG.

**Berlin**

Hier haben Sie die Möglichkeit, in ausgewählten Stadthotels der Deutschen Telekom übernachten zu können.

#### **Bad Honnef**

Limbicher Weg 55 53604 Bad Honnef Tel.: 0228(181-77560 rezeption.tagungshotel-badhonnef@telekom.de **Hamburg** Oberer Landweg 27

21033 Hamburg Tel.: (040)72 555-201 rezeption.tagungshotelhamburg@telekom.de **Stuttgart**

#### Universitätsstraße 34 70569 Stuttgart Tel.: (0711)68 63-40 60 rezeption.tagungshotelstuttgart@telekom.de

Thomas-Dehler-Straße 48 10787 Berlin Tel.: (030) 25 00 5-0 rezeption.tagungshotelberlin@telekom.de **Leipzig** Zschochersche Straße 69 04229 Leipzig Tel.: (0341)48 59-602 rezeption.tagungshotelleipzig@telekom.de **Neuss** Humboldstraße 2 41468 Neuss Tel.:(02131)70-20 00 rezeption.tagungshotelneuss@telekom.de

**Darmstadt** Hilpertsraße 27 64295 Darmstadt Tel.: (06151)806-10 00 rezeption.tagungshoteldarmstadt@telekom.de **Ismaning** Seidl-Kreuz-Weg 11 85737 Ismaning Tel.: (089)99 66-55 00 rezeption.tagungshotelismaning@telekom.de **Königs-Wusterhausen** Berliner Straße 16a 15711 Königs-Wusterhausen Tel.: (03375)249-100 rezeption.tagungshotelkoenigswusterhausen@telekom.de

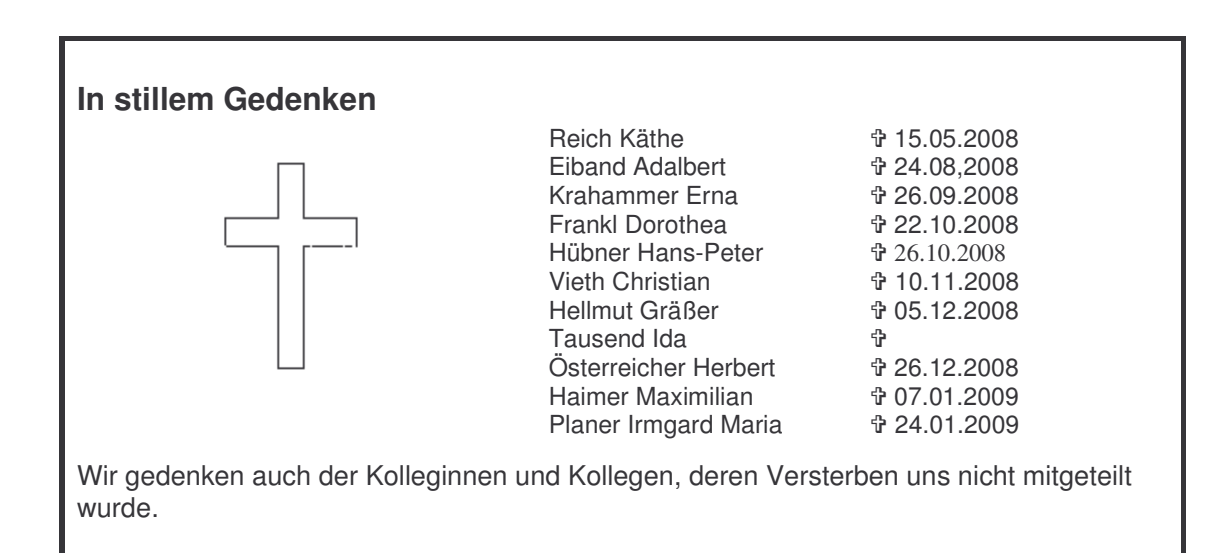

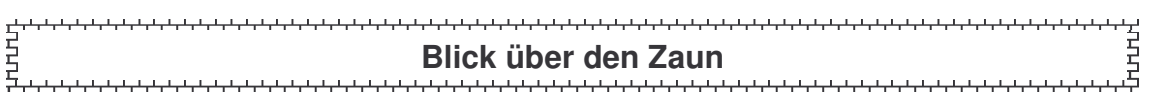

# **ver.di Betriebsgruppe Senioren des FB 09 in Augsburg:**

**Am 4. März** treffen sich um 14:00 Uhr in der Gaststätte "Ins Grubi`s" Georgenstr. die Kartler zu einem zünftigen Schafkopfturnier.

**Am 01. April** führt die Betriebsgruppe Senioren in der Kantine Stadtjägerstraße 10 ihre Jahreshauptversammlung durch. Beginn ist 14.30 Uhr. Als Referent konnte Ernst Edhofer gewonnen werden. Ernst Edhofer ist als Bezirkssekretär unter anderem zuständig für Beamte sowie für Fragen in Zusammenhang mit der VAP.

# **Betreuungswerk der Angehörigen der ehemaligen Angehörigen des Fernmeldeamt Augsburg e.V.**

#### **Einladung zur Jahreshauptversammlung am 22.04.2009 um 16:00 Uhr**

Alle Mitgliederinnen und Mitglieder sind recht herzlich eingeladen und erhalten einen Verzehrbon im Wert von 3,00 €. Gäste sind herzlich willkommen! Anträge zur Jahreshauptversammlung sind schriftlich bis zum 21. März an den Vorstand zu richten.

# **Der neue deutsche Idealrentner**

Kennen Sie eigentlich schon den neuen deutschen Idealrentner?

Also den Rentner, wie er nach Meinung mancher Zeitgenossen sein sollte, um keinem auf die Nerven zu fallen?

Nein?

Dann gebe ich Ihnen einmal in aller Kürze seinen Steckbrief.

Ihre Meinung können Sie sich dann ja selber bilden.

Also: Der neue deutsche Idealrentner sollte zuerst einmal extrem bescheiden sein.

Und das bis zur Selbstverleugnung.

Er darf nicht klagen, darf sich niemals beschweren, auch wenn ihm Unrecht geschieht.

Im Gespräch mit jungen Schnöseln muss der Idealrentner grundsätzlich den Mund halten.

Anstatt sich einzumischen, lauscht er andächtig den gesammelten Lebensweisheiten von 31 jährigen Dauerstudenten.

Der Idealrentner erwähnt auch niemals, dass er vor seiner Zeit als Idealrentner ein Leben lang schwer arbeiten musste - und dass ihm niemals etwas geschenkt wurde.

Jede Rentenerhöhung, selbst die mickrigste, lehnt er darum logischerweise ab.

Der Idealrentner weiß eben, was sich heutzutage gehört.

Als Babysitter steht er allzeit bereit.

Einkaufen geht der Idealrentner nur vormittags, damit sich die berufstätige Bevölkerung nicht gestört fühlt.

An der Kasse lässt er Jüngere vor.

Denn der Idealrentner hat zwar nicht viel Geld, aber jede Menge Zeit.

Außerdem spart er sowieso jeden Cent, um jüngere Familienmitglieder jahrelang finanziell zu unterstützen.

Kurz gesagt: Ideal ist dieser Rentner für alle anderen, nur nicht für sich selber.

Quelle: Chef-Reporter Peter Voss, Zeitschrift "Neue Welt" Nr.18/2008

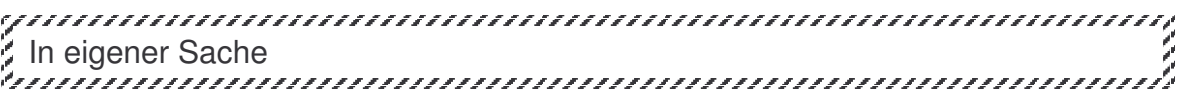

#### -*Achtung Änderung:*

**Ständiger SeniorInnen-Treffpunkt:** An jedem 3. Mittwoch im Monat treffen sich in Augsburg im Postsportheim an der Grenzstraße **ab 16.00 Uhr** (vorher 14.00Uhr) die Computerfreunde zum Erfahrungsaustausch. Interessenten und Gäste sind jederzeit herzlich willkommen.

-**Stammtisch in Nördlingen:** Treffpunkt ist jeweils der erste Donnerstag im Monat um 16.00 Uhr im Gasthof "Engel".

-**Ruheständlertreffen in Aichach:** An jedem letzten Freitag im Monat treffen sich Kollegen des Raumes Aichach um 9.30 Uhr in der TSV-Gaststätte in Aichach zu einem Weißwurst-Essen. Weitere Teilnehmer sind willkommen.

-Vorsorglich weisen wir darauf hin, dass die Teilnahme an unseren Veranstaltungen auf eigene Gefahr erfolgt.

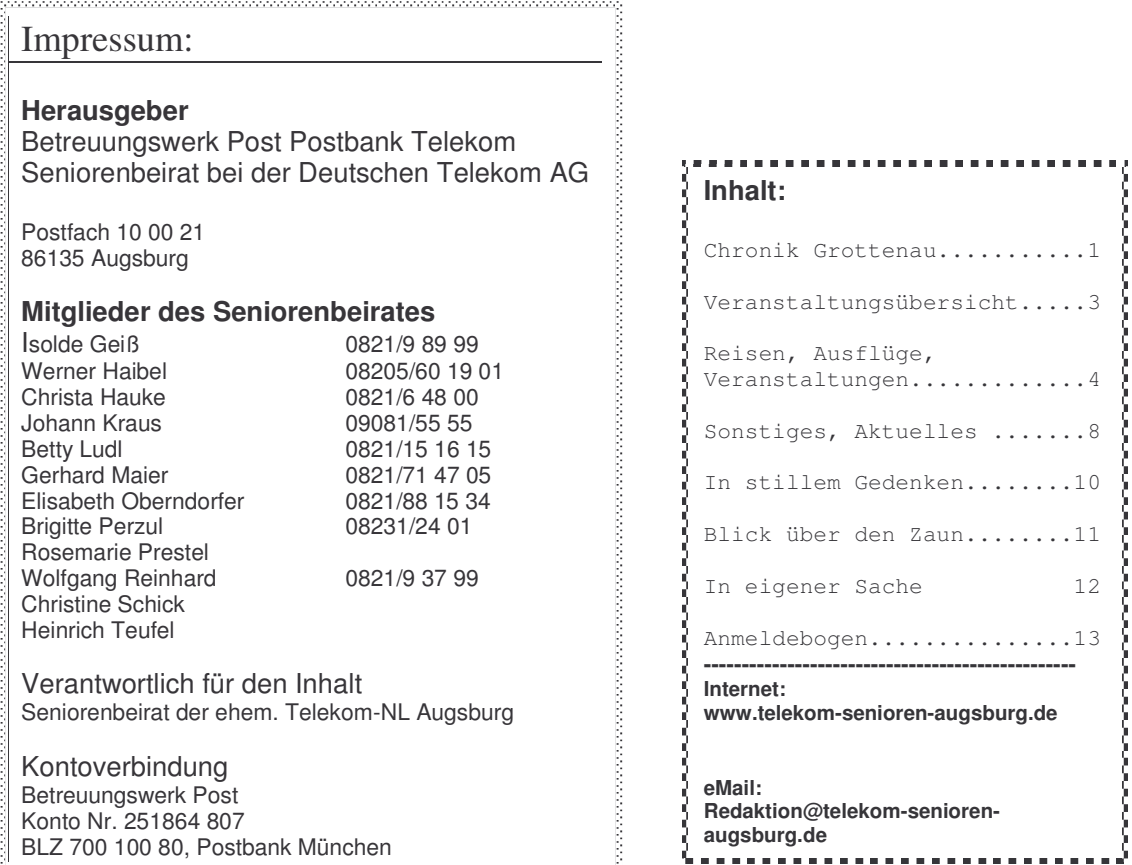

Den Senioren-Monitor bzw. -Info-Brief erhalten alle interessierten Versorgungsempfänger der ehemaligen Telekom-NL Augsburg und die Bezirksverwaltung des Betreuungswerks München. Auflage: 500 Stück. Der nächste Info-Brief erscheint voraussichtlich im Juli 2009.

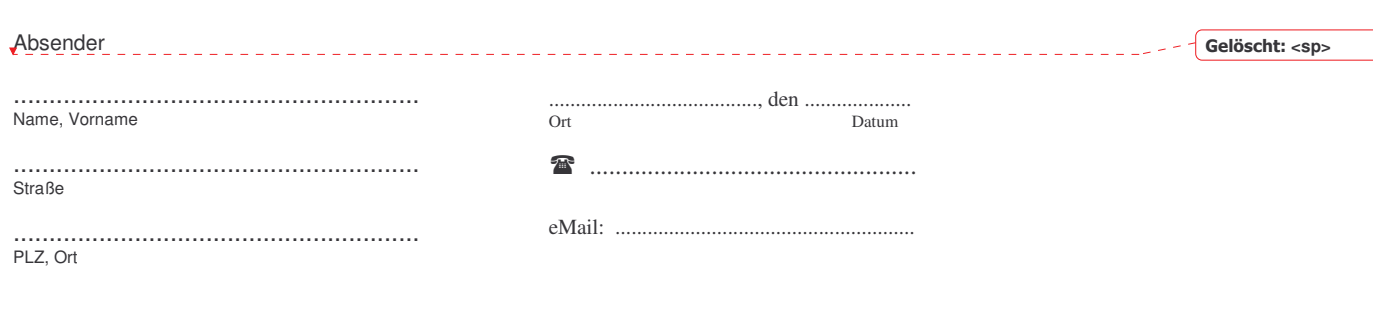

Deutsche Telekom<br>Seniorenbeirat Postfach 10 00 21 86135 Augsburg

 $\overline{\phantom{a}}$ 

#### Seniorenbeirat **Rücksendung bitte bis spätestens 25.02.2009**

Betreff: Anmeldung

#### **Ich nehme an folgenden Veranstaltungen teil:**

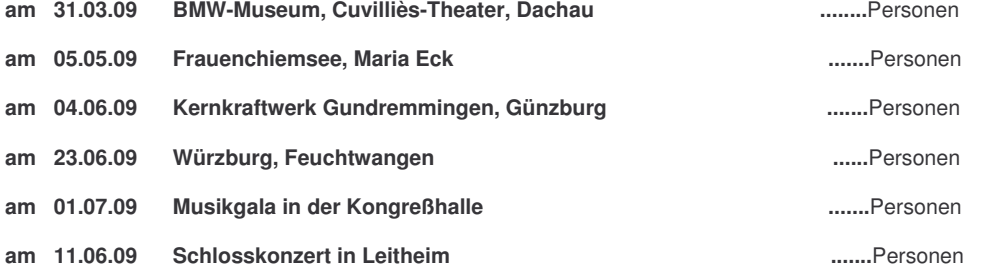

Mir ist bekannt, dass bei Abmeldung innerhalb von 14 Tagen vor einer gebuchten Veranstaltung und bei Nichtantritt die Hälfte des vereinbarten Preises zu entrichten ist.

Unterschrift:...........................................................

**Bitte verwenden Sie für Ihre Anmeldung zu Reisen, Ausflügen usw. den obigen Anmeldebogen. Senden Sie Ihre Anmeldung in einem ausreichend frankierten Briefumschlag an die aufgedruckte Adresse oder werfen Sie den Anmeldebogen in den Briefkasten des SBR, am Eingang Stadtjägerstr. 10 ein.**

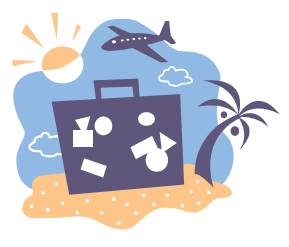